JULIE R. DAHLQUIST . RICHARD J. BAUER

## **TECHNICAL ANALYSIS** 0F GAPS

**IDENTIFYING PROFITABLE GAPS FOR TRADING** 

# TECHNICAL ANALYSIS OF GAPS

*This page intentionally left blank* 

# TECHNICAL ANALYSIS OF GAPS

IDENTIFYING PROFITABLE GAPS FOR TRADING

J ULIE R. D AHLQUIST RICHARD J. BAUER, JR.

Vice President, Publisher: Tim Moore Associate Publisher and Director of Marketing: Amy Neidlinger Executive Editor: Jim Boyd Editorial Assistant: Pamela Boland Operations Specialist: Jodi Kemper Assistant Marketing Manager: Megan Graue Cover Designer: Alan Clements Managing Editor: Kristy Hart Senior Project Editor: Lori Lyons Copy Editor: Apostrophe Editing Services Proofreader: Kathy Ruiz Indexer: Lisa Stumpf Compositor: Nonie Ratcliff Manufacturing Buyer: Dan Uhrig © 2012 by Julie R. Dahlquist / Richard J. Bauer, Jr. Pearson Education, Inc.

Publishing as FT Press

Upper Saddle River, New Jersey 07458

**This book is sold with the understanding that neither the author nor the publisher is engaged in rendering legal, accounting, or other professional services or advice by publishing this book. Each individual situation is unique. Thus, if legal or financial advice or other expert assistance is required in a specific situation, the services of a competent professional should be sought to ensure that the situation has been evaluated carefully and appropriately. The author and the publisher disclaim any liability, loss, or risk resulting directly or indirectly, from the use or application of any of the contents of this book.**

FT Press offers excellent discounts on this book when ordered in quantity for bulk purchases or special sales. For more information, please contact U.S. Corporate and Government Sales, 1-800-382-3419, corpsales@pearsontechgroup.com. For sales outside the U.S., please contact International Sales at international@pearson.com.

Stock charts created with TradeStation. ©TradeStation Technologies, Inc. All rights reserved.

Company and product names mentioned herein are the trademarks or registered trademarks of their respective owners.

All rights reserved. No part of this book may be reproduced, in any form or by any means, without permission in writing from the publisher.

Printed in the United States of America

First Printing June 2012 ISBN-10: 0-13-290043-2 ISBN-13: 978-0-13-290043-0 Pearson Education LTD. Pearson Education Australia PTY, Limited. Pearson Education Singapore, Pte. Ltd. Pearson Education Asia, Ltd. Pearson Education Canada, Ltd. Pearson Educación de Mexico, S.A. de C.V. Pearson Education—Japan Pearson Education Malaysia, Pte. Ltd. Library of Congress Cataloging-in-Publication Data Dahlquist, Julie R., 1962- Technical analysis of gaps : identifying profitable gaps for trading / Julie R. Dahlquist, Richard J. Bauer, Jr. p. cm. ISBN 978-0-13-290043-0 (hbk. : alk. paper) 1. Stocks—Charts, diagrams, etc. 2. Technical analysis (Investment analysis) I. Bauer, Richard J., 1950- II. Title. HG4638.D34 2012 332.63'2042—dc23

*To Katherine and Sepp*

*This page intentionally left blank* 

## Contents

<span id="page-7-0"></span>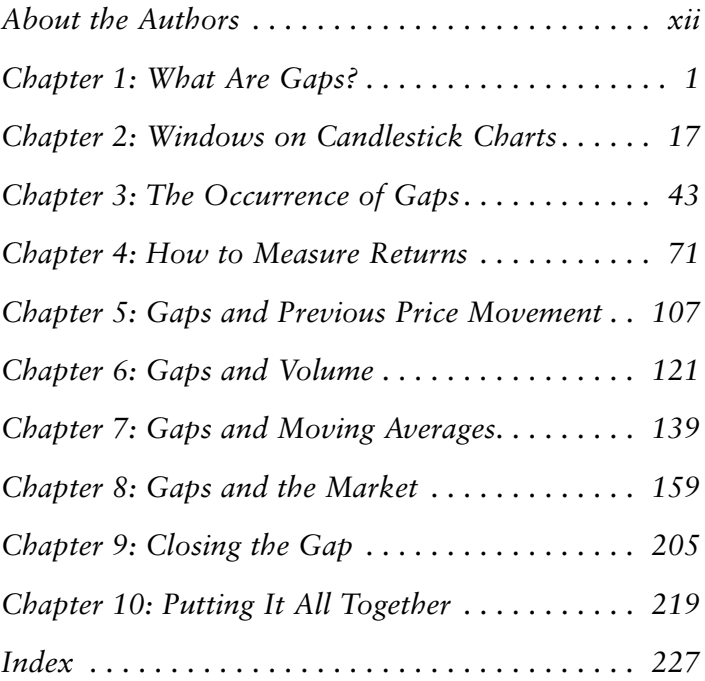

## Acknowledgments

 $\mathcal{T}$ e first started looking at gaps because they provide useful illustrations when teaching our students how to read stock charts. Students hear a news report that their favorite company just reported earnings, that a company is being sued, or that a well-known company, such as Apple, is launching a new product and ask how these events will affect the price of the stock of the company. These news events often trigger sizeable price moves, frequently on a gap. We can introduce the concept of a gap easily and quickly and then use the conversation as a jumping-off point for broader discussion of the tools of technical analysis.

Gaps repeatedly come up during small talk when people find out that we have a background in technical analysis. Even individuals who know little about the stock market seem to have heard the adage "the gap is always filled." The two technical analysis terms that people seem to latch on to are "head and shoulders" and "gaps." After engaging in a number of these conversations, we thought it would be interesting to pursue this topic a bit more. Gaps seem to have captured the attention of the earliest technical analysts, but we found surprisingly little systematic study of gaps. Much of the recent work in the area of technical analysis has been based on complex mathematical models. We thought it would be a fun and interesting endeavor to investigate one of the simple, basic ideas of technical analysis in more depth. Thus, a couple of years ago we began our inquiry.

In the beginning, we thought we would engage in a simple study that would provide some interesting stories regarding gaps to use in our classrooms. As we started looking at gaps, our appreciation for their use as a tool of technical analysis grew and our inquiry grew. In May 2011, we were honored as recipients of the Market Technicians Association's Charles H. Dow Award in Technical Analysis for our paper, "Analyzing Gaps for Profitable Trading Strategies." We realized that in our paper we had only been able to scratch the surface of gaps. Our editor, Jim Boyd, suggested we continue our investigation in the form of a book—the result of which you are holding in your hands.

We are indebted to a number of people who helped us learn more about gaps and who helped put this knowledge together in the form of this book. First, we are indebted to Charlie Kirkpatrick for all the support and assistance he has given us in learning about technical analysis over the years. His knowledge and patience are endless. Ellie Kirkpatrick, Charlie's wife, is the greatest cheerleader anyone could have in their corner. She continues to motivate and inspire us. We thank both Charlie and Ellie for the endless list of things that they have done for us and our children.

We would like to thank Fred Meissner and Hank Pruden for their support and encouragement. They are both stellar examples of the friendliness and warmth exhibited by many in the technical analysis community. They, too, have been especially kind to our children. Thanks to all those who work in the MTA office, especially Tom Silveri, Tim Licitra, and Shane Skwarek. This project has benefited from conversations with members of the MTA through electronic discussion groups, webinars, and meetings across the world—from Houston to

Prague. A special thanks to Robert Colby and Ralph Acampora for answering questions along the way. Thanks, also, to Norgate Investor Services for granting us permission to publish our results, which were based on their stock price data marketed as Premium Data.

We are grateful to the Pearson staff, especially executive editor Jim Boyd, managing editor Kristy Hart, and senior project editor Lori Lyons for their hard work and dedication in bringing this project to fruition.

We have dedicated this book to our children, Katherine and Sepp. They challenge, inspire, and entertain us in innumerable ways. It is bittersweet watching our children grow up. We miss their younger versions, but our relationship with them both deepens and becomes more meaningful and special with each passing year. We feel richly blessed with the honor of being their parents.

#### **—Julie and Richard**

Being able to undertake a project like this requires the encouragement and support of family, teachers, friends, and colleagues over a number of years. Thanks to my mom for encouraging me to pursue studies in economics and finance, although she claims not to understand anything about it herself. Thanks to my sisters, Carrie and Katie, for being there to laugh about old family stories whenever I need a break from work. Good luck to my nephew, John, as he embarks upon his college career!

**—Julie**

I want to thank family members for their support. I thank my father, Dick Bauer, for his continued love and encouragement. He has also given me an appreciation for dedication, perseverance, and striving for excellence. I also thank Amy and Mary for their ongoing love and support. I look forward to seeing the paths taken by Jake, Sophia, Joshua, Grant, and Lucy; they have incredible parents. Thanks to Don, Ruth, and Brenda for all of their encouraging words.

**—Richard**

## [About the Authors](#page-7-0)

<span id="page-12-0"></span>**Julie R. Dahlquist, Ph.D., CMT** is a senior lecturer, Department of Finance, at the University of Texas at San Antonio College of Business. She is the recipient of the 2011 Charles H. Dow Award for excellence and creativity in technical analysis. She is the coauthor (with Charles Kirkpatrick) of *Technical Analysis: The Complete Resource for Financial Market Technicians* and coauthor (with Richard Bauer) of *Technical Market Indicators: Analysis and Performance*. Her research has appeared in a number of publications, including *Financial Analysts Journal*, *Journal of Technical Analysis*, *Active Trader*, *Working Money*, *Managerial Finance*, *Financial Practices and Education*, and the *Journal of Financial Education*. She serves on the board of the Market Technicians Association Educational Foundation and is a frequent presenter at national and international conferences. She earned her B.B.A. and Ph.D. in economics from University of Louisiana at Monroe and Texas A&M, respectively, and her M.A. in Theology from St. Mary's University.

**Richard J. Bauer, Jr**., **Ph.D., CFA, CMT** is Professor of Finance at the Bill Greehey School of Business at St. Mary's University in San Antonio, Texas. His degrees include a B.S. in Physics, M.S. in Physics, M.S. in Economics, and a Ph.D. in Finance. He is the author of *Genetic Algorithms and Investment Strategies* and *Technical Market Indicators (*with J. Dahlquist*)*, both published by John Wiley and Sons. He is the recipient

of the 2011 Charles H. Dow Award for excellence and creativity in technical analysis. His research has appeared in a number of publications, including *Financial Analysts Journal*¸ *Journal of Business Research*, *Managerial Finance*, and *Korean Financial Management Journal*. He became a CFA charterholder in 1990 and a CMT charterholder in 2010. He is a past president of the CFA Society of San Antonio.

*This page intentionally left blank* 

### *Chapter 1*

## <span id="page-15-1"></span><span id="page-15-0"></span>[What Are Gaps?](#page-7-0)

The apsolute attracted the attention of market tech-<br>Thicians since the earliest days of stock charting.<br>A gap occurs when a security's price jumps<br>between two trading periods, skipping over certain nicians since the earliest days of stock charting. A gap occurs when a security's price jumps between two trading periods, skipping over certain prices. A gap creates a hole, or a void, on a price chart.

Because technical analysis has traditionally been an extremely visual practice, it is easy to understand why early technicians noticed gaps. Gaps are visually conspicuous on a price chart. Consider, for example, the stock chart for Huntington Bancshares (HBAN) in Figure 1.1. A quick glance at the price activity reveals four gaps.

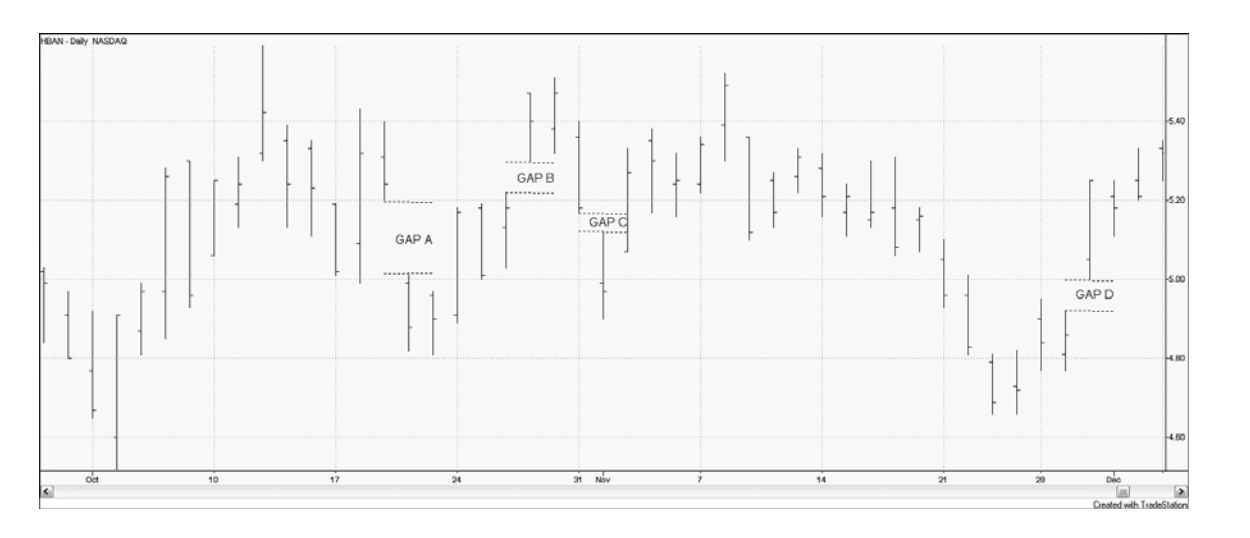

*Created with TradeStation*

FIGURE 1.1*Gaps on stock chart for HBAN September 29–December 2, 2011*

*Technical Analysis of Gaps*

Technical Analysis of Gaps

<span id="page-17-0"></span>In Figure 1.1, Gap A and Gap C are known as a gap down. A **gap down** occurs when one day's high is lower than the previous day's low. In the figure you can see that the lowest price for HBAN on September 19 was \$5.20. On September 20, the highest price at which HBAN traded was \$5.01. Thus, a gap of 19 cents was formed. From September 19 through September 20, HBAN traded for \$5.20 and higher and for \$5.01 and lower; however, no shares traded hands at a price between \$5.01 and \$5.20. Thus, a void or gap in price was formed.

Just as a security's price can gap down, it can gap up. A gap up occurs when one day's low is greater than the previous day's high. Both Gaps B and D in Figure 1.1 represent gap ups.

Early technicians did not pay attention to gaps simply because they were conspicuous and easy to spot on a stock chart. Because gaps show that a price has jumped, they may represent some significant change in what is happening with the stock and present a trading opportunity.

A technical analyst watches stock price behavior, searching for signs of any change in behavior. If a stock is in a strong uptrend, the analyst watches for any sign that the trend has ended. When a stock is in a consolidation period, the analyst watches for any sign of a change in behavior that would indicate a breakout either to the upside or to the downside. Spotting these changes leads to profitable trading, allowing the trader to jump on a trend, ride the trend, and exit once the trend has ended. Gaps can be one indication of an impending change in trend.

<span id="page-18-0"></span>Given the persistence of superstitions, such as "a gap must be closed," surprisingly little study has been undertaken to analyze the effectiveness of using gaps in trading. This book provides a comprehensive study of gaps in an attempt to isolate gaps which present profitable trading strategies.

#### *Types of Gaps*

Gap types differ based on the context in which they occur. Some price gaps are meaningful, and others can be disregarded.

#### **Breakaway (or Breakout) Gaps**

A **breakaway gap** is one that occurs at the beginning of a trend (see Figure 1.2). In November 2006, AT&T (T) was in a trading range. On November 29, the stock gapped up and an uptrend began. Because profits are made by jumping on and riding a trend, breakaway gaps are considered the most profitable gaps for trading purposes.

#### **Runaway (or Measuring) Gaps**

A gap that occurs along a trend line is called a **runaway gap** or a **measuring gap**. Often, a runaway gap appears in a strong trend that has few minor corrections. The contrast between a breakaway gap and a runaway gap is highlighted in Figure 1.3. In July 2006, Apple (AAPL) experienced a breakaway gap, with price jumping from \$55 to \$60 a share, and an uptrend began. The stock price headed higher over the next 3 months. Then, on October 19, the stock gapped up again by several dollars; the uptrend continued.

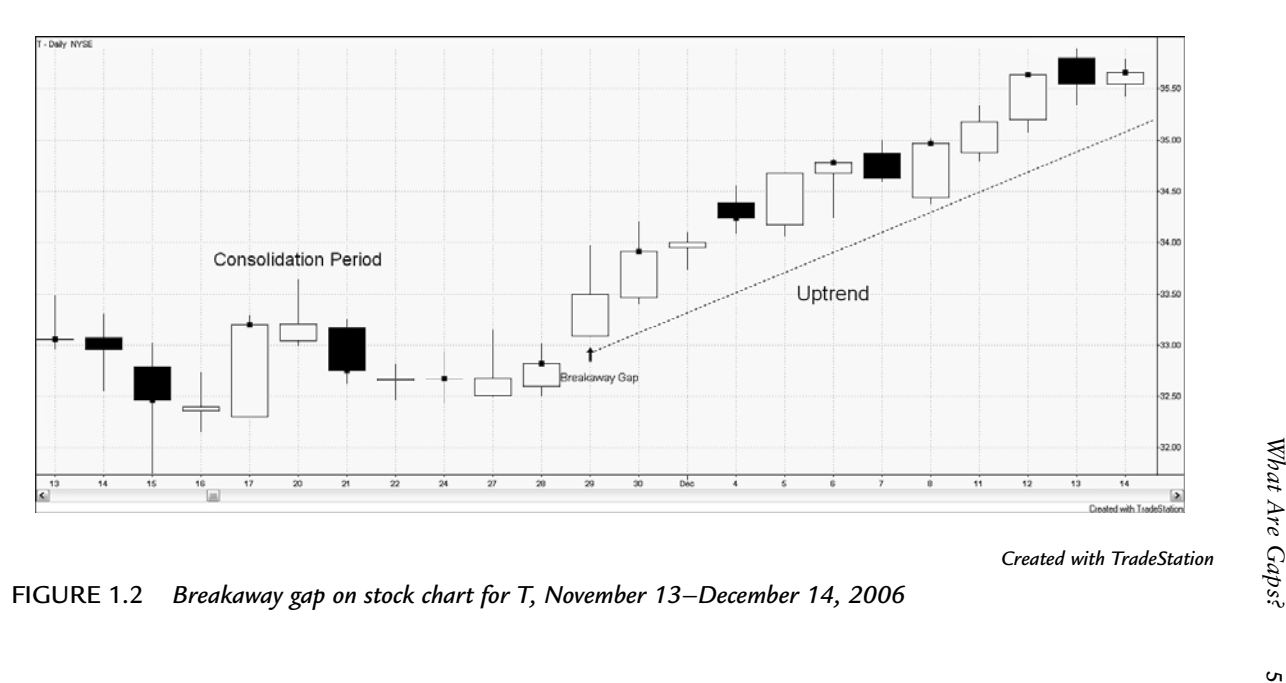

<span id="page-20-0"></span>Runaway gaps are often referred to as measuring gaps because of their tendency to occur at about the middle of a price run. Indeed, this is what AAPL did in Figure 1.3. Thus, the distance from the beginning of the trend to the runaway gap can be projected above the gap to obtain a target price. Bulkowski (2010) finds that an upward runaway gap occurs, on average, 43% of the distance from the beginning of the trend to the eventual peak, and a downward gap occurs, on average, at 57% of the distance.

#### **Exhaustion Gaps**

As its name sounds, an **exhaustion gap** occurs at the end of a trend. In the case of an uptrend, price makes one last attempt to move higher on a last gasp of breath; however, the trend is exhausted, and the higher price cannot be sustained. For example, the gap up on January 9, 2007 (refer to Figure 1.3) occurs as AAPL's powerful uptrend is coming to an end. It is easy to detect an exhaustion gap in hindsight; however, distinguishing an exhaustion gap from a runaway gap at the time of the gap can be difficult because the two share many characteristics.

Popular wisdom suggests that trading exhaustion gaps can be dangerous. An exhaustion gap signals the end of a trend. However, one of two things can happen; the trend may reverse immediately, or price may remain in a congestion area for some time. An exhaustion gap signals a trader to exit a position but does not necessarily signal the beginning of a new trend in the opposite position.

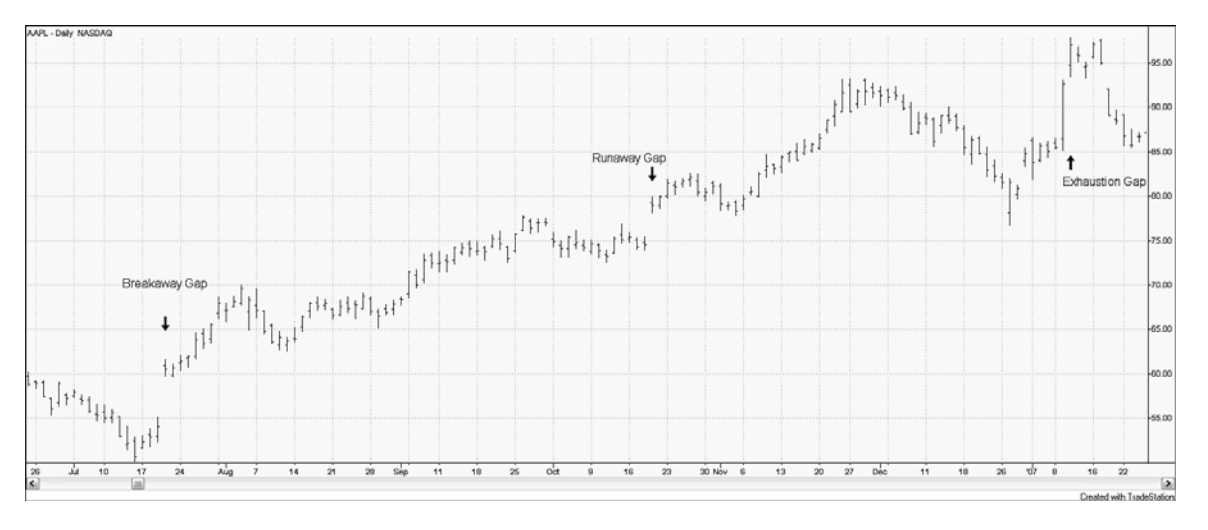

*Created with TradeStation*

FIGURE 1.3*Runaway gap on stock chart for AAPL, June 23, 2006–January 24, 2007*

#### **Other Gaps**

<span id="page-22-0"></span>In addition to breakaway, runaway, and exhaustion gaps, technical analysts identify a few types of gaps that are generally of no consequence for a trader. **Common gaps** occur in illiquid trading vehicles, are small in relation to the price of the vehicle, or appear in short-term trading data. An **ex-dividend gap** may occur in a stock price when a dividend is paid and the stock price is adjusted the following day. Ex-dividend gaps are insignificant, and the trader must be careful not to misinterpret them. **Suspension gaps** can occur in 24-hour futures trading when one market closes and another opens, especially if one market is electronic and the other is open outcry; these are also insignificant.

An **opening gap** occurs when the opening price for the day is outside the previous day's range. After the opening, price might continue to move in the direction of the gap, forming a gap for the day. Or the price might retrace, closing the gap. Figure 1.4 shows three opening gaps for McDonald's (MCD). See how, on December 2, MCD opened at a price higher than the December 1 price range. However, the price moved lower during the day, filling the gap, resulting in an overlap for the December 1 and December 2 bars.

Of course, any gap begins as an opening gap. On November 30 and December 8, MCD had an opening gap to the upside, and the price never retraced enough on those days to fill the gap. Throughout this book, when we use the term "gap" we are referring to instances in which the gap is not filled within the trading session unless we directly specify that we are discussing opening gaps.

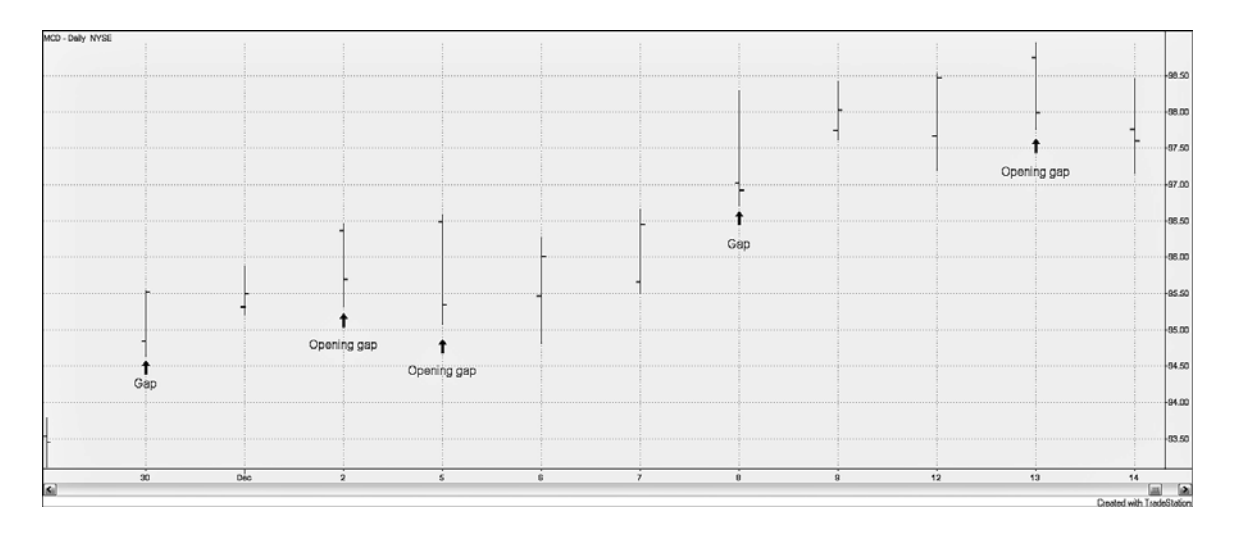

*Created with TradeStation*

FIGURE 1.4 *Opening gap on stock chart for MCD, November 29–December 14, 2011*

<span id="page-24-0"></span>Some traders watch for trading opportunities with opening gaps. General wisdom suggests that if a gap is not filled within the first half hour, the odds of the trend continuing in the direction of the gap increase. Figure 1.4 showed an opening gap on December 2 and on December 5 for MCD. Figure 1.5 shows how quickly these opening gaps were closed by considering intraday data and using 5-minute bars. On December 2, for example, the opening was filled on the fifth 5-minute bar, or within 25 minutes of the open. On December 5, the opening gap was filled within the first 5 minutes of trading.

#### *A Note on Terminology*

This book focuses on daily charts and trading. To clarify, we use Day 0 to represent the day a gap occurs (see Figure 1.6). The day before the gap is Day –1 and the stock's high on Day –1 is the beginning of the gap. On the next day (Day 0), the stock's low exceeds the high on Day –1, forming the gap. We refer to the day of the gap as Day 0 because we do not know until the close of trading that day whether we simply have an opening gap or if we have a gap that remains unfilled.

If we are to make trading decisions based upon the occurrence of a gap, the soonest we would be able to enter a position is the open on Day 1. Thus, when we report a 1-day return, we base the return calculation from the open on Day 1 to the close on Day 1. To calculate longer returns, the return is calculated from the open at Day 1 to the close on the day of the return length; therefore, a 3-day return is calculated as buying at the open of Day 1 and selling at the close of Day 3.

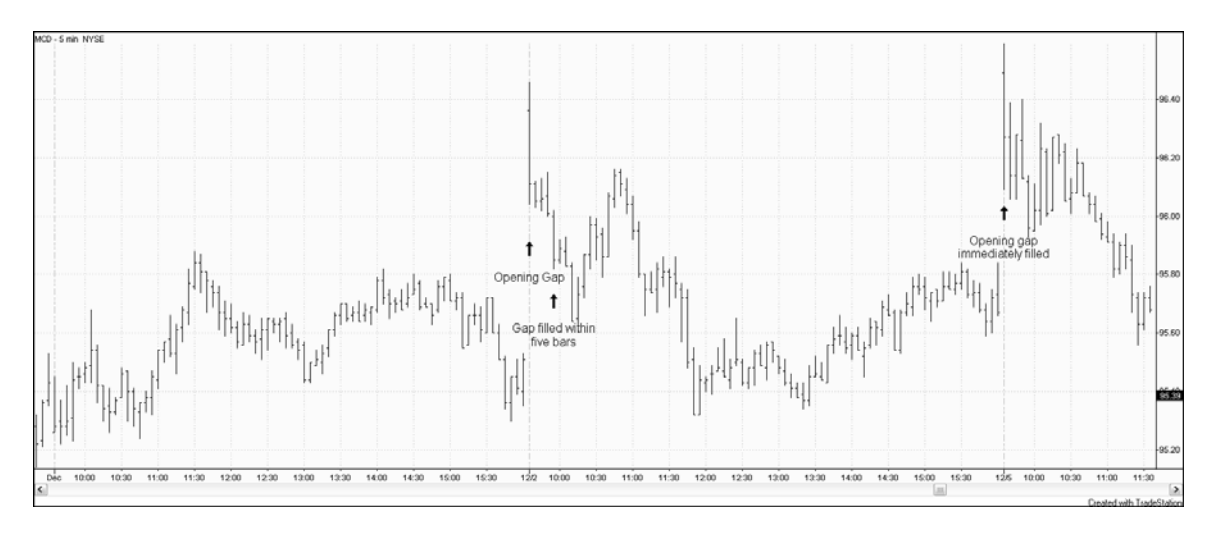

*Created with TradeStation*

FIGURE 1.5 *Open gaps filled on intraday stock chart for MCD, December 1–5, 2011*

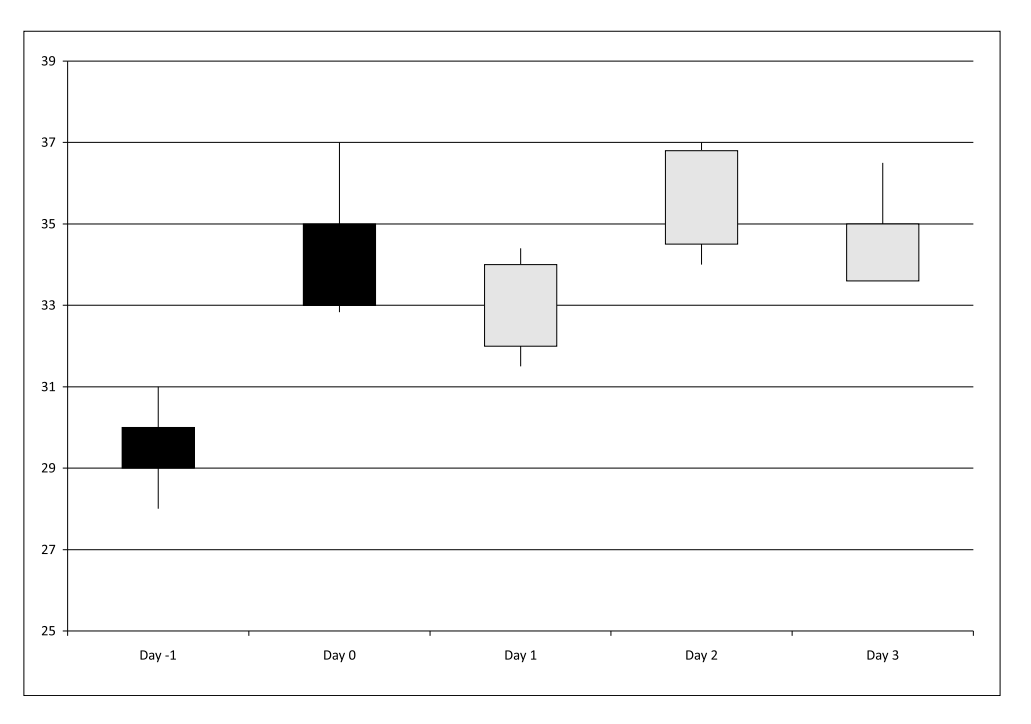

FIGURE 1.6 *Gap occurs on Day 0*

#### *How to Use Gaps in Trading*

<span id="page-27-0"></span>How might a trader, seeing a gap, react to the information? If the trader thinks that the gap is a breakaway gap, he would want to trade in the direction of the gap. In other words, if a breakaway up gap occurred, he would assume an uptrend is beginning and take a long position. If a breakaway down gap occurred, he would assume a downtrend is beginning and take a short position. He would also want to trade in the direction of the gap, if the stock were trending and a gap occurred that he thought was a measuring gap. Throughout this book we refer to trading in the direction of the gap as a **continuation strategy** in that the trader is expecting the price to continue in the direction of the gap.

If a trader sees a gap she thinks drives the price up so much that there is little room for the price to push higher, she would want to trade opposite of the gap. Suppose, for example, a pharmaceutical company announces that it has received FDA approval for a new drug. Upon the release of this good news, the stock gaps up. If the trader thinks that the market is over-reacting to this good news, she would want to short the stock. Likewise, if she thinks that market players have driven the price down too low on a gap, she would want to take a long position. Remember the old adage that a gap must be filled. The notion that a gap is always filled is based on the idea that the market players do not like to see a hole or a void in a price movement and will work to fill that gap. We refer to trading in the opposite direction of a gap as a **reversal strategy**.

Traditional technical analysis theory would tell you to trade breakaway and measuring gaps using a continuation strategy. You might want to trade an exhaustion <span id="page-28-0"></span>gap with a reversal strategy; however, a major problem is that traditional theory has not provided a sound way to classify a gap as it occurs. It is only in hindsight that you can tell if a gap was a breakaway, measuring, or exhaustion gap.

The main task in this book is to help you pick up on clues as to what type of gap may be occurring so that you can enter successful trades. Chapter 2, "Windows on Candlestick Charts," discusses traditional Japanese candlestick patterns that contain gaps. Chapter 3, "The Occurrence of Gaps," looks at the occurrence of gaps and considers the frequency of gaps, the distribution of gaps across stocks, and the distribution of gaps over time. Chapter 4, "How to Measure Returns," discusses our methodology for determining profitable gap trading strategies. Chapter 5, "Gaps and Previous Price Movement," considers what clues the price movement leading up to the gap gives you to form profitable trading strategies. Because volume is an indication of how important a particular day's price movement is, Chapter 6, "Gaps and Volume," considers the relationship between volume and gap profitability. To determine whether gaps that occur at relatively high prices have a different significance than those occurring at average or relatively low prices, Chapter 7, "Gaps and Moving Averages," considers the location of gaps relative to the price moving average. Although most of this book focuses on individual securities, you can look at the relationship between gap significance and underlying stock market activity in Chapter 8, "Gaps and the Market." Chapter 9, "Closing the Gap," covers the often-heard phrase, "A gap must be closed." Last,

Chapter 10, "Putting It All Together," provides an overall summary of how gaps can be used as part of an effective trading and investment strategy.

#### *Endnotes*

Bulkowski, Thomas N. "Bulkowski's Free Pattern Research," [http://www.thepatternsite.com,](http://www.thepatternsite.com) 2010.

*This page intentionally left blank* 

## *[I N D E X](#page-7-0)*

## <span id="page-31-0"></span>*Symbols*

9/11, gaps, [49](#page--1-1)

#### *A*

abandoned baby bottom, [39](#page--1-1) abandoned baby top, [37](#page--1-1) *Active Trader*, [219](#page--1-1) AIG, price movements, [114-116](#page--1-1) annualized returns, [76](#page--1-1) Apple exhaustion gaps, [6](#page-20-0) extreme value, [89,](#page--1-1) [92-94](#page--1-1) runaway gaps, [4](#page-18-0) AT&T, breakaway gaps, [4](#page-18-0) Atmos Energy Corporation, closing gaps, [214](#page--1-1) averages, moving averages calculating, [140-144](#page--1-1) categorizing, [144](#page--1-1) down gaps, [147](#page--1-1)

gaps, [149-157](#page--1-1) up gaps, [144](#page--1-1) Avon Products, [50](#page--1-1)

#### *B*

Beta, [80](#page--1-1) BioSante Pharma Inc., [50](#page--1-1) black candles, [222](#page--1-1) Black-Down-Black pattern, [112](#page--1-1) Black-Down-White pattern, [112](#page--1-1) Black-Up-Black pattern, [112](#page--1-1) Black-Up-White, [109](#page--1-1) breakaway gaps, [4](#page-18-0) Bulkowski, Thomas, [40](#page--1-1)

#### *C*

calculating moving averages, [140-144](#page--1-1) returns, [71-76](#page--1-1) candlestick charting, basics of, [19-20](#page--1-1) closing the window, [20](#page--1-1)

candlestick charts, [17](#page--1-1) windows as support and resistance, [20,](#page--1-1) [23-25](#page--1-1) candlestick patterns, [26](#page--1-1) abandoned baby bottom, [39](#page--1-1) abandoned baby top, [37](#page--1-1) collapsing doji star, [34](#page--1-1) color, [107](#page--1-1) downward gap tasuki, [27](#page--1-1) gapping doji, [32](#page--1-1) gapping side-by-side white lines, [30-31](#page--1-1) tasuki, [27, 29](#page--1-1) two black gapping candles, [32](#page--1-1) upward gapping tasuki, [27](#page--1-1) categorizing moving averages, [144](#page--1-1) Central Gold Trust, trading on high gap days, [181](#page--1-1) Cheniere Energy Inc., [101](#page--1-1) Chrysler, [166](#page--1-1) Cincinnati Financial Corp, [124](#page--1-1) Clark, Frank Howard, [78](#page--1-1) Clearwire Corporation, [94-98](#page--1-1) closing gaps, [217](#page--1-1) timing of, [206-207,](#page--1-1)  [211, 214](#page--1-1) windows, candlestick charting, [20](#page--1-1) Coffee Holding Company, [193](#page--1-1)

collapsing doji star, [34](#page--1-1) common gaps, [8](#page-22-0) companies AIG, price movements, [114-116](#page--1-1) Apple exhaustion gaps, [6](#page-20-0) extreme value, [89,](#page--1-1) [92-94](#page--1-1) runaway gaps, [4](#page-18-0) AT&T, breakaway gaps, [4](#page-18-0) Atmos Energy Corporation, closing gaps, [214](#page--1-1) Avon Products, [50](#page--1-1) BioSante Pharma Inc., [50](#page--1-1) Central Gold Trust, trading on high gap days, [181](#page--1-1) Cheniere Energy Inc., [101](#page--1-1) Chrysler, [166](#page--1-1) Cincinnati Financial Corp, [124](#page--1-1) Clearwire Corporation, [94-98](#page--1-1) Coffee Holding Company, [193](#page--1-1) Crocs Inc., closing gaps, [210](#page--1-1) Darden Restaurant, [185,](#page--1-1)  [187, 190](#page--1-1) Electronic Arts, [64](#page--1-1) Endeavour Silver Corporation, [191](#page--1-1) Equity One, [193](#page--1-1) Ericsson, collapsing doji star, [35](#page--1-1)

Exelis Inc, [191](#page--1-1) Finisar Corporation, [191](#page--1-1) Frontier Communication, [185](#page--1-1) GlaxoSmithKline, [59](#page--1-1) GM, [166](#page--1-1) Goodrich Corporation, [182, 184](#page--1-1) Hasbro, [37-38](#page--1-1) Herbalife (HLF), [125](#page--1-1) Hot Topic, Inc., [211](#page--1-1) Human Genome Sciences Inc., [59](#page--1-1) IBM gaps, [65](#page--1-1) volume, [122](#page--1-1) ITT Corporation, [191](#page--1-1) Jack in the Box, closing gaps, [214](#page--1-1) Jammin Java Corporation, price movements, [116-118](#page--1-1) Johnson & Johnson, candlestick charts, [17](#page--1-1) Krispy Kreme donuts, [25-26](#page--1-1) Lehman Brothers Holding Company, [59](#page--1-1) McDonald's, opening gaps, [8](#page-22-0) Merck, volume and gaps, [128](#page--1-1) MineFinders Corporation, [191](#page--1-1) Monsanto, closing gaps, [211](#page--1-1)

Netlist Inc., [149](#page--1-1) moving averages, [151-152](#page--1-1) Newmont Mining Corporation, [191](#page--1-1) News Corp Ltd., [63](#page--1-1) Novagold Resources, [185, 187-188](#page--1-1) Omnicare, [193](#page--1-1) Optimer Pharmaceutical, Inc., [103](#page--1-1) Pearson, downward gap tasuki, [27](#page--1-1) Premium Data, [43, 65](#page--1-1) RBS, [34-36](#page--1-1) Resmed Inc., extreme values, [89](#page--1-1) Royal Gold Inc., [191](#page--1-1) Seagate Technology PLC, [64](#page--1-1) Silver Wheaton Corporation, [191](#page--1-1) Taro Pharmaceutical, [50](#page--1-1) Temple Inland, [192](#page--1-1) TravelZoo, [61](#page--1-1) Unisys Corp., extreme values, [89](#page--1-1) Universal Display Corporation, [98-101](#page--1-1) Wal-Mart, [61](#page--1-1) Xylem Inc., [191](#page--1-1) company-specific events, gaps, [50](#page--1-1) continuation approach, [173](#page--1-1)

continuation strategies, gaps, [13](#page-27-0) Cramer, Jim, [166](#page--1-1) Crocs Inc., closing gaps, [210](#page--1-1)

#### *D*

daily returns, [76](#page--1-1) Darden Restaurant, [185, 190](#page--1-1) data, [43-45](#page--1-1) Day 0, [10](#page-24-0) Day -1, [10](#page-24-0) Day 1, [10](#page-24-0) disjointed candles, [17](#page--1-1) down gaps, [221](#page--1-1) moving averages, [147](#page--1-1) volume and, [125, 129](#page--1-1) downgap side-by-side white lines, [30](#page--1-1)

### *E*

Elder Force Index, [122](#page--1-1) elections, gaps, [49](#page--1-1) Electronic Arts, [64](#page--1-1) Endeavour Silver Corporation, [191](#page--1-1) Equity One, [193](#page--1-1) Ericsson, collapsing doji star, [35](#page--1-1) ex-dividend gaps, [8](#page-22-0) Exelis Inc, [191](#page--1-1) exhaustion gaps, [6](#page-20-0) extreme values, [89, 93-94](#page--1-1)

#### *F*

falling windows, [19](#page--1-1) Finisar Corporation, [191](#page--1-1) frequency of gaps, [46-50, 54](#page--1-1) Frontier Communication, [185](#page--1-1)

#### *G*

gap day candle color, [108-109](#page--1-1) gap down, [3](#page-17-0) gap trading, market movements, [194-202](#page--1-1) gap up, [3](#page-17-0) gapping doji, [32](#page--1-1) gapping side-by-side white lines, [30-31](#page--1-1) gaps, [1,](#page-15-1) [4,](#page-18-0) [10,](#page-24-0) [122](#page--1-1) 9/11, [49](#page--1-1) breakaway gaps, [4](#page-18-0) by industry, [65-66](#page--1-1) closing, [205](#page--1-1) timing of, [206-207,](#page--1-1) [211, 214](#page--1-1) common gaps, [8](#page-22-0) company-specific events, [50](#page--1-1) continuation strategies, [13](#page-27-0) down gaps, [221](#page--1-1) elections, [49](#page--1-1) ex-dividend gaps, [8](#page-22-0) exhaustion gaps, [6](#page-20-0) frequency of, [46-47,](#page--1-1)  [49-50, 54](#page--1-1)

future of, [220](#page--1-1) gap day candle color, [108-109](#page--1-1) high gap days, [159-160,](#page--1-1) [163,](#page--1-1) [171-174, 224](#page--1-1) news summaries, [165-171](#page--1-1) trading, [174-176, 179-](#page--1-1) [182, 185-187,](#page--1-1)  [191-195](#page--1-1) index membership, [61-63](#page--1-1) liquidity, [45-46](#page--1-1) measuring gaps, [4](#page-18-0) moving averages, [149-157](#page--1-1) opening gaps, [8-](#page-22-0)[10](#page-24-0) previous day candle color, [109, 112-114](#page--1-1) representing, [10](#page-24-0) reversal strategies, [13](#page-27-0) runaway gaps, [4-](#page-18-0)[6](#page-20-0) size of, [56-61](#page--1-1) suspension gaps, [8](#page-22-0) trading, [13-](#page-27-0)[14](#page-28-0) up gaps, [88, 221,](#page--1-1) [223](#page--1-1) volume and, [124-125,](#page--1-1) [128-129](#page--1-1) down gaps, [125, 129](#page--1-1) measuring, [135](#page--1-1) up gaps, [131-132,](#page--1-1) [136](#page--1-1) Gartley, H. M., [121](#page--1-1) GlaxoSmithKline, [59](#page--1-1) GM, [166](#page--1-1)

Goodrich Corporation, [182,](#page--1-1) [184](#page--1-1) Granville, Joseph, [122](#page--1-1)

#### *H*

Hasbro, [37-38](#page--1-1) Herbalife (HLF), [125](#page--1-1) high gap days, [159-160, 163,](#page--1-1) [171-174,](#page--1-1) [224](#page--1-1) news summaries, [165-171](#page--1-1) trading, [174-176, 179-182,](#page--1-1) [185-187, 191-195](#page--1-1) Hot Topic, Inc., [211](#page--1-1) Human Genome Sciences Inc., [59](#page--1-1) Huntington Bancshares, gaps, [1](#page-15-1)

## *I*

IBM gaps, [65](#page--1-1) volume, [122](#page--1-1) index membership, gaps, [61-63](#page--1-1) industry, gaps, [65-66](#page--1-1) ITT Corporation, [191](#page--1-1)

## *J–K*

Jack in the Box, closing gaps, [214](#page--1-1) Jammin Java Corporation, price movements, [116-118](#page--1-1)

#### 232 *Index*

Japanese candlestick charts, [17](#page--1-1) Johnson & Johnson, candlestick charts, [17](#page--1-1)

Kristy Kreme Donuts, [25-26](#page--1-1)

#### *L*

Lehman Brothers Holding Company, [59](#page--1-1) liquidity, gaps, [45-46](#page--1-1) luck, [77-79](#page--1-1)

#### *M*

market-adjusted returns, [82-89](#page--1-1) market caps, [61](#page--1-1) market movements, gap trading, [194-202](#page--1-1) markets, high gap days, [159-160, 163,](#page--1-1) [171-174](#page--1-1) news summaries, [165-171](#page--1-1) trading, [174-176, 179-182,](#page--1-1) [185-187, 191-195](#page--1-1) Markowitz, Harry, [80](#page--1-1) Marley, Rohan, [116](#page--1-1) McDonald's, opening gaps, [8](#page-22-0) measuring gaps, [4](#page-18-0) volume, [135](#page--1-1)

Merck, volume and gaps, [128](#page--1-1) MineFinders Corporation, [191](#page--1-1) Modern Portfolio Theory, [80](#page--1-1) Money Flow Index, [122](#page--1-1) Monsanto, closing gaps, [211](#page--1-1) moving averages calculating, [140-144](#page--1-1) categorizing, [144](#page--1-1) down gaps, [147](#page--1-1) gaps, [149-157](#page--1-1) up gaps, [144](#page--1-1)

#### *N*

Netlist Inc., [149](#page--1-1) moving averages, [151-152](#page--1-1) Newmont Mining Corporation, [191](#page--1-1) News Corp Ltd., [63](#page--1-1) news summaries, high gap days, [165-171](#page--1-1) Nison, Steve, [19](#page--1-1) Norgate Investor Services, [43](#page--1-1) Novagold Resources, [187, 191](#page--1-1)

#### *O*

Obama, President Barak, [166](#page--1-1) Omnicare, [193](#page--1-1) Omnivision Technologies, [185](#page--1-1) On-Balance-Volume (OBV), [122](#page--1-1)

opening gaps, [8-](#page-22-0)[10](#page-24-0) Optimer Pharmaceutical, Inc., [103](#page--1-1)

#### *P*

patterns Black-Down-Black, [112](#page--1-1) Black-Down-White, [112](#page--1-1) Black-Up-Black, [112](#page--1-1) candlestick patterns, [26](#page--1-1) abandoned baby bottom, [39](#page--1-1) abandoned baby top, [37](#page--1-1) collapsing doji star, [34](#page--1-1) downward gap tasuki, [27](#page--1-1) gapping doji, [32](#page--1-1) gapping side-by-side white lines, [30-31](#page--1-1) tasuki, [27, 29](#page--1-1) two black gapping candles, [32](#page--1-1) upward gapping tasuki, [27](#page--1-1) Down-White-Down, [112](#page--1-1) White-Down-Doji, [113](#page--1-1) White-Up-White, [112](#page--1-1) Pearson, downward gap tasuki, [27](#page--1-1) Premium Data, [43,](#page--1-1) [65](#page--1-1)

previous day candle color, gaps, [109,](#page--1-1) [112-114](#page--1-1) price, [121](#page--1-1) price adjustments, [44](#page--1-1) price movements, [77](#page--1-1) examples of, [114-118](#page--1-1) profitable trading examples, [94-105](#page--1-1)

#### *R*

RBS, [34-36](#page--1-1) Resmed Inc., extreme values, [89](#page--1-1) returns annualized returns, [76](#page--1-1) calculating, [71-76](#page--1-1) daily returns, [76](#page--1-1) luck, [77-79](#page--1-1) market adjusted returns, [82-89](#page--1-1) profitable trading examples, [94-104](#page--1-1) risk, [79-82](#page--1-1) reversal strategies, gaps, [13](#page-27-0) reversals, [173](#page--1-1) rising windows, [19](#page--1-1) risk, impact of, [79-82](#page--1-1) Royal Gold Inc., [191](#page--1-1) runaway gaps, [4,](#page-18-0) [6](#page-20-0) running windows, [19](#page--1-1)

### *S*

Seagate Technology PLC, [64](#page--1-1) September 2, 2011, [191](#page--1-1) Sharpe, William, [80](#page--1-1) Silver Wheaton Corporation, [191](#page--1-1) simple moving averages, [140](#page--1-1) size of gaps, [56-61](#page--1-1) software, [43-45](#page--1-1) Sprott Physical Silver Trust, [192](#page--1-1) suspension gaps, [8](#page-22-0)

#### *T*

Taro Pharmaceutical, [50](#page--1-1) tasuki, [27-29](#page--1-1) technical analysis, [219](#page--1-1) Temple Inland, [192](#page--1-1) timing of closing gaps, [206-216](#page--1-1) total gaps, high gap days, [159-160, 163,](#page--1-1) [171-174](#page--1-1) trading high gap days, [174-176, 179-](#page--1-1) [182, 185-187, 191-195](#page--1-1) how to use gaps, [13-](#page-27-0)[14](#page-28-0) with windows, [39-41](#page--1-1) TravelZoo, [61](#page--1-1) two black gapping candles, [32](#page--1-1)

### *U*

Unisys Corp., extreme values, [89-91](#page--1-1) Universal Display Corporation, [98-101](#page--1-1) up gaps, [88, 131-132, 136,](#page--1-1) [221-223](#page--1-1) moving averages, [144](#page--1-1) upgap side-by-side white lines, [30](#page--1-1) upward gapping tasuki, [27](#page--1-1)

#### *V*

values, extreme values, [89,](#page--1-1) [93-94](#page--1-1) VIX, [163](#page--1-1) volatility, VIX, [163](#page--1-1) volume, [121-122](#page--1-1) gaps and, [124-125,](#page--1-1) [128-129](#page--1-1) down gaps, [125, 129](#page--1-1) measuring, [135](#page--1-1) up gaps, [131-132,](#page--1-1) [136](#page--1-1) volume size, [132](#page--1-1)

#### *W*

Wal-Mart, [61](#page--1-1) White-Down-Doji pattern, [113](#page--1-1) White-Down-White pattern, [112](#page--1-1)

White-Up-White pattern, [112](#page--1-1) windows, [17-19](#page--1-1) as support and resistance, candlestick charts, [20,](#page--1-1) [23-25](#page--1-1) candlestick patterns, [26](#page--1-1) abandoned baby bottom, [39](#page--1-1) abandoned baby top, [37](#page--1-1) collapsing doji star, [34](#page--1-1) downward gap tasuki, [27](#page--1-1) gapping doji, [32](#page--1-1) gapping side-by-side white lines, [30-31](#page--1-1) tasuki, [27, 29](#page--1-1) two black gapping candles, [32](#page--1-1) upward gapping tasuki, [27](#page--1-1) closing candlestick charting, [20](#page--1-1) trading, [39-41](#page--1-1)

*X-Y-Z*

Xylem Inc, [191](#page--1-1)